# **MSHEAR Binary Patch 0531-01**

R.W. Busby 26 Sep 99 Caltech/USGS TriNet Seismic Network

An archive file msbp990926.slip.lzh is available to correct an error in SLIP communication links that can render the link inoperable. This patch applies to MSHEAR 36/09-0531. It is also backwards compatible to all previous versions of MSHEAR. It is the first patch of this release.

## *Description of the problem*

The datalogger enters a condition whereby all SLIP communication is disabled. The system sends IP packets out the serial port but no packets are accepted in return. The serial port of the datalogger is not polled for input and hence no incoming slip packets are received. The ifslip process transmitting packets monopolizes the serial port and does not allow the ifslip process receiving packets access.

In our case, the trigger for entering the problem state was the onset of acknowledges to the SEC comlink during a period when the PRI comlink was still retransmitting frequently but receiving no acknowledgments. An error in the configuration parameters exacerbated the situation by configuring the comlink resend packet window size to be six packets instead of two, when used with a very short resend timeout of 2 seconds. (See configuration details below) In lab simulations, we used ws=16, resendpkts=6 and resend=10 for normal operations and could trigger the problem state by changing resend=2 via the option K of the aqshell menu. In our case, killing the dacommo process could reactivate the link.

The flooding option of a comlink does not cause the slip driver to hang. It seems gross overload of packets to the driver causes it to discard packets and it does not hang. There appear to be only certain conditions in which the driver attempts to keep up transmission at the expense of reception.

Clear indication of the problem is identified through the slipstat reports. A view of this status at 5 minute intervals revealed the outbound packets increased while the inbound packets do not. Also, the number of polls of the serial port do not increase. See example diagnostic output in the diagnostic details below.

# *Solution to the Problem*

A revised slip driver (ifslip) works in combination with a revised serial port descriptor (5x8530) to correctly arbitrate for the serial port. The serial port driver is available for Q4120 and Q730. A version for Q680 systems is not yet available. The new slip driver will work with older versions of the serial port descriptor (including the Q680 version) to avoid the error, though better performance is achieved with the new combination. The revised files as offered as a binary lharc archive at;

ftp://quake.geo.berkeley.edu/pub/quanterra/mshear/release/msbp990926.slip.lzh

This archive includes a copy of the old version and the new version of each module, as well as update the file actually used by the system to the new version.

To install the archive, transfer the binary file to the datalogger (to /h0/HOLDING). Extract the file by entering; chd /h0

lharc –xf holding/msbp990926.slip.lzh

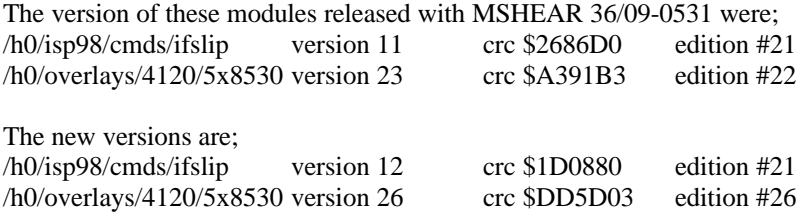

Use the crc to uniquely identify the module. The determine what version is loaded in memory, enter; sysop: ident -m ifslip Header for: ifslip Module size:  $$26EC$  #9964 Owner: 0.0 Module CRC: \$1D0880 Good CRC  $\leq \leq == = \text{look at this value}$ Header parity: \$2564 Good parity Edition: \$15 #21 Ty/La At/Rev \$E01 \$A001 Permission: \$555 ------e-r-e-r-e-r Dev Drv, 68000 obj, Sharable, System State Process

For more details of the versions and the filesystem organization see Version Details below.

## *Additional Details Section*

Diagnostic Details VSP) date August 19, 1999 Thursday 10:00:06 pm

VSP) slipstat /sl2

=======================================================================

IFSLIP Device Information Statistics:

----------------------------------------------------------------------- Device  $= s12$  Driver = ifslip  $MTU = 1006$  bytes Flags = 0x0132 [ BROADCAST PT\_TO\_PT NO-TRAILERS NO-ARP ] if\_this = 0x00e38190 if\_next = 0x00eb5290 if\_prev = 0x00e30010 if\_static =  $0x00e31990$  if\_size =  $0x000000d0$ Socket Address (Internet Style):

-----------------------------------------------------------------------

Address Family = 2 IP Port = 0 IP Address =  $131.215.58.9$ 

IFSLIP Driver Static Storage:

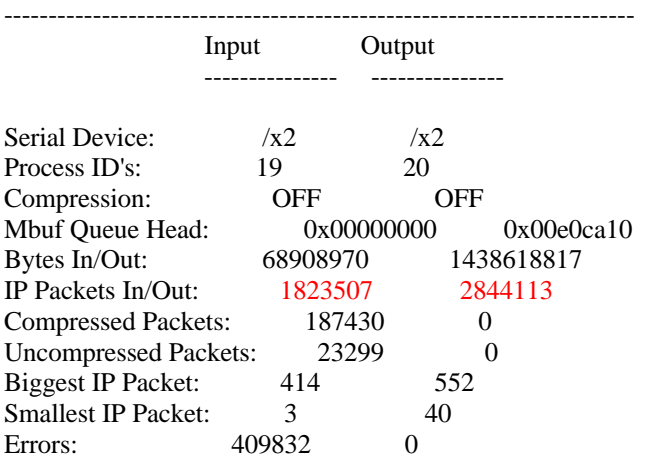

Reopens: 0 0 0 System path: 20 21 Death Flag: 0 0 0 Mbuf Size: 4096

Failed InMbuf Alloc: 0 Runts: 6896 GS READY Polls: 9621394 SS\_SIG Waits: 9621394

IFSLIP Device Descriptor Options:

----------------------------------------------------------------------- Serial Device - Input:  $/x2$ Serial Device - Output: /x2 Process Priority - Input: 128 Process Priority - Output: 128 Receive Buffer Size: 4096 Compression: OFF Parity-Stop Bits-Bits/Char: 0x00 Baud Rate Code: 0x0f

VSP) ifcontrol /sl2 mbuf control module revision: 1 total mbuf size: 393216 total allocated: 15552 minimum reserve: 49152 failed attempts: 0 allocation mode: NO WAIT looking for if control module ifi.83D73A09 if control module revision: 1 ip address: 83D73A09 if device name: sl2 total queued on xmit: 13700 xmit queue limit: 15000 discarded xmit bytes: 257912912 discarded xmit packets: 470644 total queued on recv: 0 discarded recv packets: 0 queued bytes in serial xmit buffer: 1024 total input packets: 1406780 total output packets: 2844169

=======================================================================

=======================================================================

A second report is obtained five minutes later.

VSP) date August 19, 1999 Thursday 10:06:12 pm

VSP) slipstat /sl2

IFSLIP Device Information Statistics:

-----------------------------------------------------------------------

Device  $= s12$  Driver = ifslip  $MTU = 1006$  bytes Flags = 0x0132 [ BROADCAST PT\_TO\_PT NO-TRAILERS NO-ARP ] if\_this =  $0x00e38190$  if\_next =  $0x00e5290$  if\_prev =  $0x00e30010$ if\_static =  $0x00e31990$  if\_size =  $0x000000d0$ 

Socket Address (Internet Style):

----------------------------------------------------------------------- Address Family = 2 IP Port = 0 IP Address =  $131.215.58.9$ 

=======================================================================

IFSLIP Driver Static Storage:

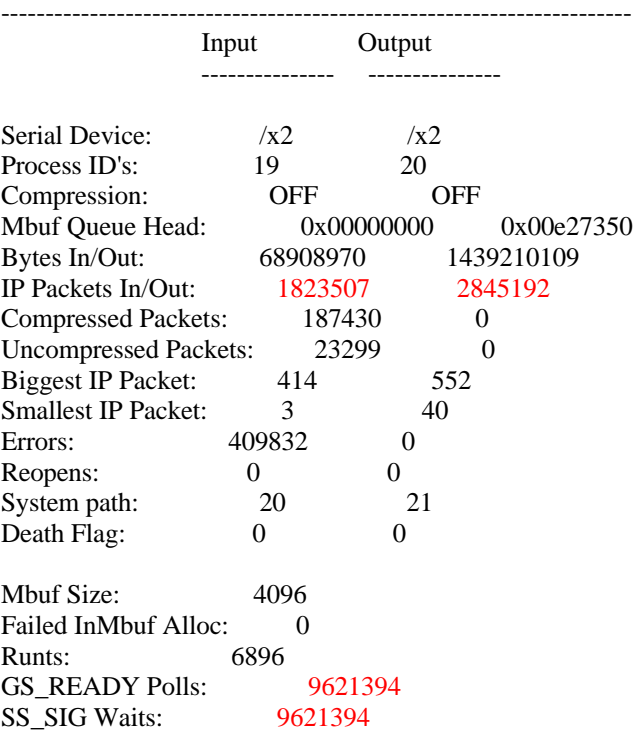

IFSLIP Device Descriptor Options:

----------------------------------------------------------------------- Serial Device - Input: /x2 Serial Device - Output: /x2 Process Priority - Input: 128 Process Priority - Output: 128 Receive Buffer Size: 4096<br>Compression: OFF Compression: Parity-Stop Bits-Bits/Char: 0x00 Baud Rate Code: 0x0f

VSP) infcontrol /sl2 mbuf control module revision: 1 total mbuf size: 393216 total allocated: 13248 minimum reserve: 49152

failed attempts: 0 allocation mode: NO WAIT looking for if control module ifi.83D73A09 if control module revision: 1 ip address: 83D73A09 if device name: sl2 total queued on xmit: 12056 xmit queue limit: 15000 discarded xmit bytes: 258174308 discarded xmit packets: 471121 total queued on recv: 0 discarded recv packets: 0 queued bytes in serial xmit buffer: 604 total input packets: 1406780 total output packets: 2845252

#### Module Version Details

The slip driver is located in /h0/isp98/cmds as ifslip.11 for the old version and ifslip.12 as the new version. The module used by the system is /h0/isp98/cmds/ifslip and is a copy of ifslip.12.

sysop: ident ifslip.11 Header for: ifslip Module size: \$264A #9802 Owner:  $0.0$ Module CRC: \$2686D0 Good CRC Header parity: \$25C2 Good parity<br>Edition: \$15 #21 Edition:  $$15$ Ty/La At/Rev \$E01 \$A001 Permission: \$555 ------e-r-e-r-e-r Dev Drv, 68000 obj, Sharable, System State Process

sysop: ident ifslip.12 Header for: ifslip Module size:  $$26EC$  #9964 Owner: 0.0 Module CRC: \$1D0880 Good CRC Header parity: \$2564 Good parity Edition: \$15 #21 Ty/La At/Rev \$E01 \$A001 Permission: \$555 ------e-r-e-r-e-r Dev Drv, 68000 obj, Sharable, System State Process

The serial port descriptor for Q4120 and Q730 systems is located in /h0/overlays/4120. The old version is located in a subdirectory 23/5x8530 while the new version is in another subdirectory 26/5x8530. The module used by the system is /h0/overlays/4120/5x8530 and is a copy of 26/5x8530. The module used by Q680 systems is /h0/overlays/147/5x8530 or /h0/overlays/00/5x8530 depending on the CPU type. Installing the lharc file will not update these Q680 serial port descriptors but the slip driver will avoid the error.

Module released with MSHEAR 36/09-0531

sysop: ident 23/5x8530 Header for: 5x8530 Module size: \$1120 #4384 Owner:  $0.0$ Module CRC: \$A391B3 Good CRC Header parity:  $$1E75$  Good parity Edition: \$16 #22 Ty/La At/Rev \$E01 \$A001 Permission: \$555 ------e-r-e-r-e-r Dev Drv, 68000 obj, Sharable, System State Process

Revised Module: sysop: ident 26/5x8530 Header for: 5x8530 Module size: \$1160 #4448 Owner: 0.0 Module CRC: \$DD5D03 Good CRC Header parity:  $$1E79$  Good parity Edition: \$1A #26 Ty/La At/Rev \$E01 \$A001<br>Permission: \$555 -----e-r-e Permission: \$555 -----e-r-e-r-e-r Dev Drv, 68000 obj, Sharable, System State Process

### Configuration Details

```
Portion of desired Key file for a SLIP link:
ws1 6
ws2 6
resend1 2
resend2 2
rspkt1 3
rspkt2 3
This produces the desired comlink configuration section of aqcfg:
* comlink section for IP mode on pri
*
[pri]
levels=32 mprio=20 port=35145 ipaddr=131.215.63.5 pkts=2500
fmt=QSL rce=y
resend=2 maxresends=15 synctime=20 ws=6
resendpkts=3 netdly=120 netto=60 delay=5
grpsize=1 grpto=0 detprio=14 timeprio=24
notify=y station=GOR udp=y keepnew=y
*
*
* comlink section for IP mode on sec
*
[sec]
levels=32 mprio=20 port=37145 ipaddr=131.215.63.6 pkts=2500
fmt=QSL rce=y
resend=2 maxresends=15 synctime=20 ws=6
resendpkts=3 netdly=120 netto=60 delay=5
```
grpsize=1 grpto=0 detprio=14 timeprio=24 notify=y station=GOR udp=y keepnew=y

Portion of the key file which caused the error when both comlinks became active. Note that the correct key is resendpkts=%rspkt1%.

ws1 6 ws2 6 resend1 2 resend2 2 rspkts1 3 rspkts2 3

That produces the desired comlink configuration section of aqcfg, the default keyvalue of 6 is used for resendpkt, rather than 2:

```
* comlink section for IP mode on pri
*
[pri]
levels=32 mprio=20 port=35145 ipaddr=131.215.63.5 pkts=2500
fmt=QSL rce=y
resend=2 maxresends=15 synctime=20 ws=6
resendpkts=6 netdly=120 netto=60 delay=5
grpsize=1 grpto=0 detprio=14 timeprio=24
notify=y station=GOR udp=y keepnew=y
*
*
* comlink section for IP mode on sec
*
[sec]
levels=32 mprio=20 port=37145 ipaddr=131.215.63.6 pkts=2500
fmt=QSL rce=y
resend=2 maxresends=15 synctime=20 ws=6
resendpkts=6 netdly=120 netto=60 delay=5
grpsize=1 grpto=0 detprio=14 timeprio=24
notify=y station=GOR udp=y keepnew=y
*
```
\*